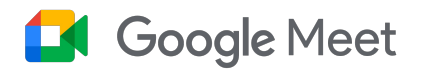

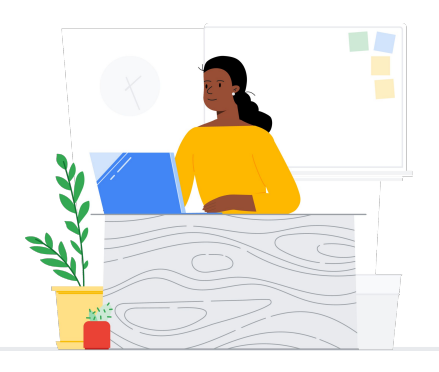

# De Zoom a Google Meet

Google Meet conecta a tu comunidad escolar mediante clases, reuniones de madres, padres y profesores, desarrollo profesional y mucho más.

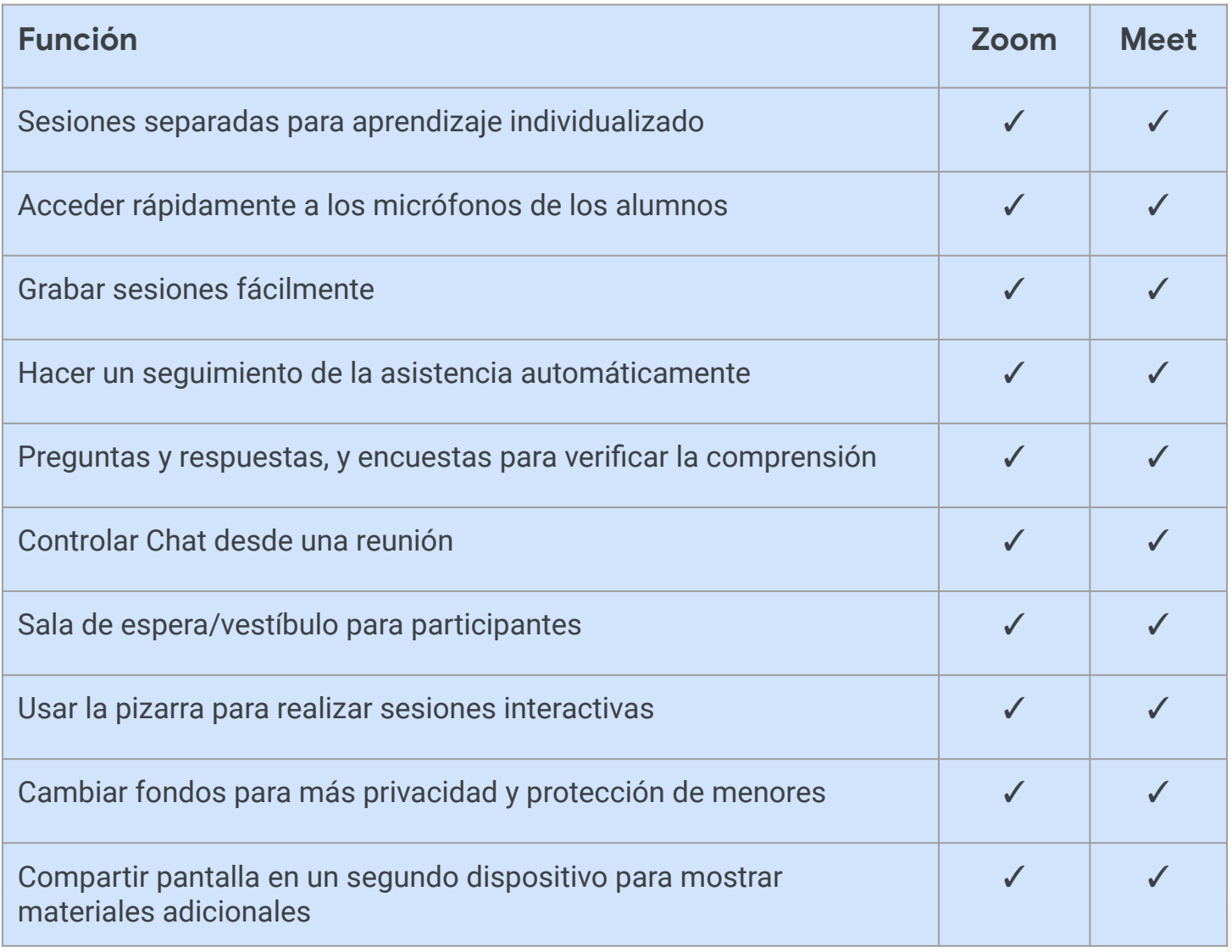

\* Comparación entre Zoom Enterprise y Education Plus/Teaching and Learning

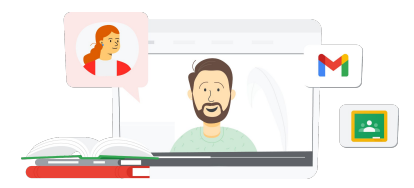

**Google** for Education

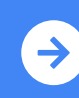

 $\frac{1}{2}$  $\mu$ Sugerencias para usar Google Meet después del cambio **[Haz clic aquí para aprender](https://support.google.com/a/users/answer/9367363?hl=en#zippy=)**

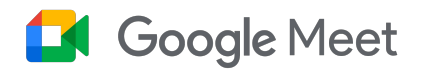

# Recursos de Google Meet

Aquí encontrarás cursos, folletos, sitios web y videos sobre Google Meet. Con ellos, dominarás Google Meet como profesional en muy poco tiempo.

- [Folleto de Google Meet:](https://services.google.com/fh/files/misc/google_meet_onepager.pdf) Descripción general sobre lo que ofrece Google Meet.
- [Skillshop para educadores](https://skillshop.exceedlms.com/student/catalog/list?category_ids=9070-for-educators): Cursos de Google for Education, incluido el de Teaching and Learning, que destaca las funciones de las actualizaciones de licencias.
- [Centro de aprendizaje de](https://support.google.com/a/users/answer/9282720?hl=en&ref_topic=7306097&visit_id=638009358640120811-1062087533&rd=1) [Workspace:](https://support.google.com/a/users/answer/9282720?hl=en&ref_topic=7306097&visit_id=638009358640120811-1062087533&rd=1) Asistencia de Google Meet con inicio rápido, capacitaciones y recursos.
- [Centro de profesores de Meet](https://edu.google.com/intl/ALL_us/for-educators/product-guides/meet/?modal_active=none): Guías prácticas, videos y capacitaciones específicamente para profesores
- [Centro de aprendizaje de Meet](https://support.google.com/a/users/answer/9300131): Hoja de referencia de Google Meet con instrucciones para iniciar reuniones de Meet, unirse a ellas o programarlas
- [Curso en línea gratuito de](https://www.cloudskillsboost.google/course_templates/198) [Google Meet/Chat:](https://www.cloudskillsboost.google/course_templates/198) Únete a este curso gratuito y aprende a programar y administrar videoconferencias con Google Meet, además de utilizar Google Chat para colaborar con otros usuarios.
- [Google Meet: Sesión de nivel](https://educationonair.withgoogle.com/events/thrivewithfive-meetnextlevel) [intermedio:](https://educationonair.withgoogle.com/events/thrivewithfive-meetnextlevel) Mejora tus habilidades en Google Meet con esta sesión de 30 minutos.

### Para administradores Para profesores **Latingary de TI de TI** de TI de TI de TI de TI de TI de TI de TI de TI de TI de TI de TI de TI de TI de TI de TI de TI de TI de TI de TI de TI de TI de TI de TI de TI de TI de TI de TI de TI de TI de TI de

- [Guía de seguridad de](https://services.google.com/fh/files/misc/updated_meet_security_1p_for_education.pdf) [Google Meet](https://services.google.com/fh/files/misc/updated_meet_security_1p_for_education.pdf): Folleto con una descripción general de las funciones de seguridad de Meet
- [Introducción a Google](https://edu.google.com/intl/ALL_us/get-started/setup-products/) [Workspace](https://edu.google.com/intl/ALL_us/get-started/setup-products/): Pasos para que los administradores comiencen a utilizar Google Workspace for Education
- [Centro de asistencia de](https://support.google.com/meet/?hl=en#topic=7290455) [Google Meet](https://support.google.com/meet/?hl=en#topic=7290455): Asistencia integral para todos los usuarios de Google Meet
- [Asistencia para](https://support.google.com/a/topic/7302923?hl=en&ref_topic=9197) [administradores de Google](https://support.google.com/a/topic/7302923?hl=en&ref_topic=9197) [Meet](https://support.google.com/a/topic/7302923?hl=en&ref_topic=9197): Páginas de asistencia dedicadas para TI y administradores sobre el uso de Google Meet
- [Guía de Meet para tutores](https://services.google.com/fh/files/misc/guardians_guide_to_google_meet_q121.pdf): Folleto para tutores de alumnos con información sobre la privacidad, cómo usar la plataforma, etcétera
- [Comparaciones de licencias](https://edu.google.com/workspace-for-education/meet/editions/) [de Meet:](https://edu.google.com/workspace-for-education/meet/editions/) Comparación integral de las funciones de Meet en todos los tipos de licencias
- [Meet, Chat](https://support.google.com/a/users/answer/9845199?hl=en#zippy=%2Chow-do-i-use-meet-for-video-meetings): Página de asistencia que destaca la integración de Meet y Chat
- [Meet, Calendario](https://support.google.com/a/answer/9898950?hl=en): Página de asistencia sobre la integración de Calendario de Google y Meet

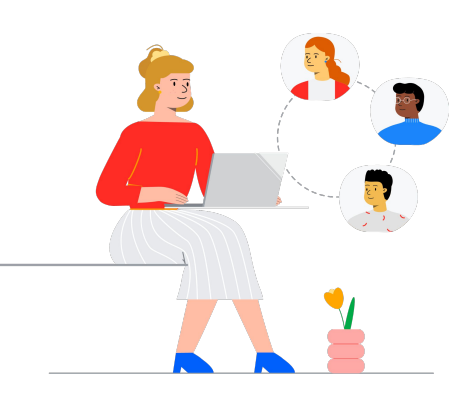

- [Obtén instructivos y](https://support.google.com/a/users/topic/9545620?hl=en&ref_topic=9348491) [sugerencias de Meet:](https://support.google.com/a/users/topic/9545620?hl=en&ref_topic=9348491) Consulta esta página de asistencia de nivel 3 para usar Meet.
- [Sugerencias para reuniones](https://www.youtube.com/playlist?list=PLU8ezI8GYqs6k3ll9q8NUf_Ba0GSHcp47) [híbridas con Google](https://www.youtube.com/playlist?list=PLU8ezI8GYqs6k3ll9q8NUf_Ba0GSHcp47) [Workspace](https://www.youtube.com/playlist?list=PLU8ezI8GYqs6k3ll9q8NUf_Ba0GSHcp47): Esta lista de reproducción de YouTube incluye sugerencias para utilizar Meet con otros recursos de Google Workspace.
- [Capacitación de Google](https://edu.google.com/for-educators/product-guides/jamboard/?modal_active=none) [Jamboard:](https://edu.google.com/for-educators/product-guides/jamboard/?modal_active=none) Meet integra Jamboard como función de pizarra. Aprende a utilizarla.
- [Comunidad de Google Meet](https://support.google.com/meet/community?hl=en): Interactúa con otros usuarios de Google Meet y obtén asistencia.
- [Subtítulos traducidos](https://support.google.com/meet/answer/10964115?hl=en&ref_topic=7290350): Descubre cómo hacer que tus reuniones en vivo sean accesibles en otros idiomas.
- [Google Families y Meet](https://families.google/articles/13-ideas-for-using-video-chat-with-kids/): Conoce 13 ideas para usar el videochat con niños.
- [Kit de herramientas](https://youtu.be/6vCyVIb8rM4) [tecnológicas para familias](https://youtu.be/6vCyVIb8rM4) [y tutores: Google Meet:](https://youtu.be/6vCyVIb8rM4) Descubre cómo asistir a familias y tutores para que ayuden a sus hijos en casa con Meet (video de YouTube).

## **Google** for Education

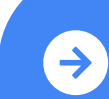

 $\frac{1}{2}$  $\mu$ Sugerencias para usar Google Meet después del cambio **[Haz clic aquí para aprender](https://support.google.com/a/users/answer/9367363?hl=en#zippy=)**

© 2022 Google LLC, 1600 Amphitheatre Parkway, Mountain View, CA 94043.